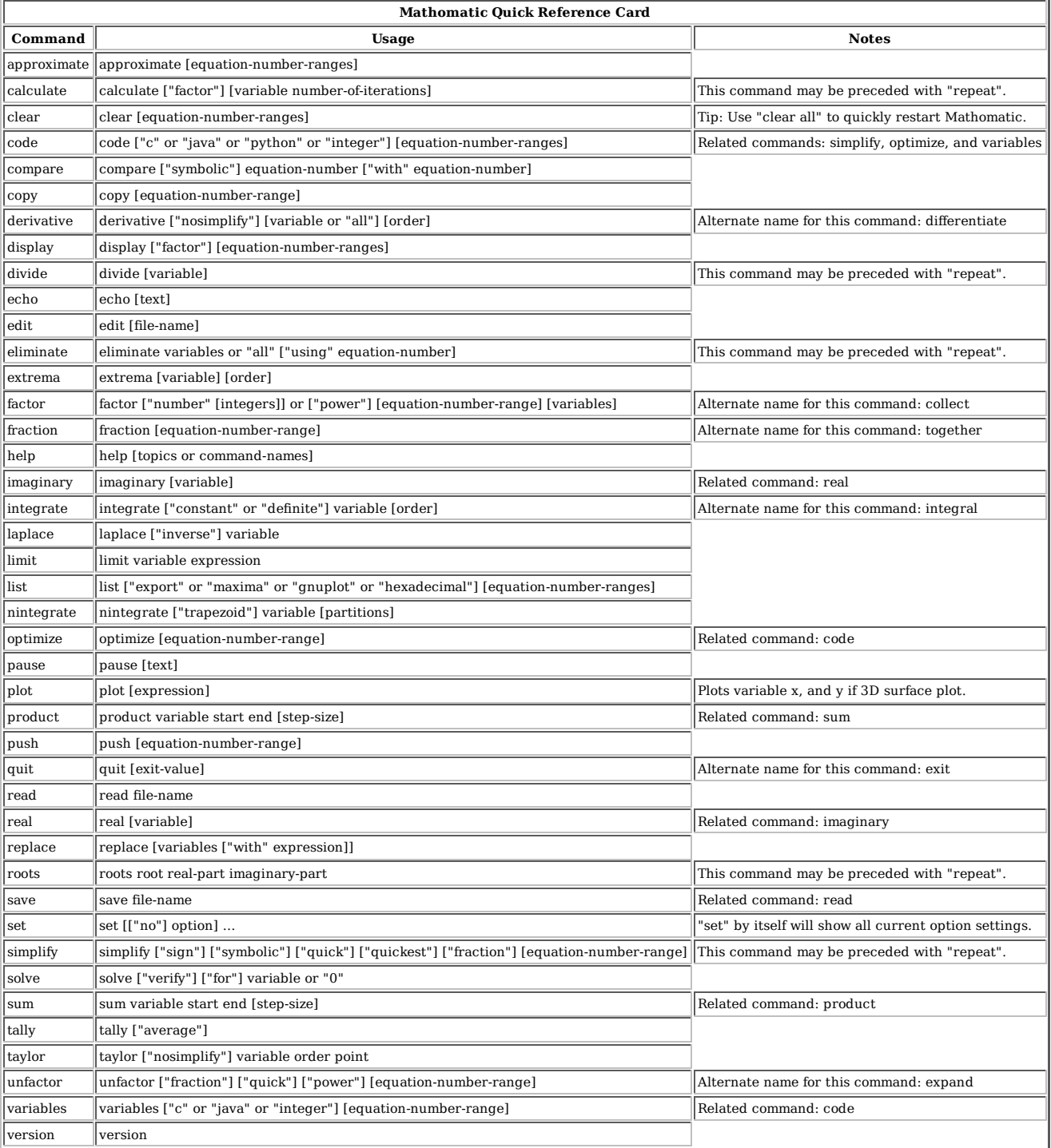

Any option enclosed by straight brackets **[like this]** means it is optional and may be omitted.

To select an equation space and make it the current equation, type the equation number at the main prompt. To solve the current equation, type the variable name at the main prompt or use the solve command.